### **9 класс**

# **Задача 1 Магическая цифра**

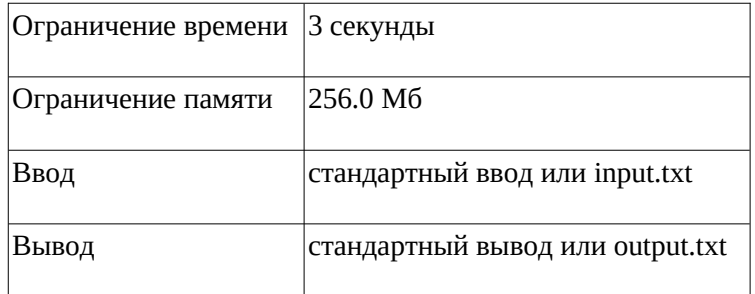

Алиса и Боб заметили, что в результате итеративного процесса суммирования цифр, на каждой итерации которого для подсчета суммы цифр берут результат, полученный на предыдущей итерации можно в итоге получить одну цифру.

Например для числа 65536 это будет цифра 7, потому что 6+5+5+3+6=25 и 2+5=7.

Помогите Алисе и Бобу найти такую цифру для заданного числа.

### **Формат ввода**

Вводится одно натуральное число n, не превышающее 109

### **Формат вывода**

Вывести одну найденную цифру.

### **Пример**

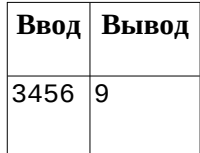

**9 класс**

# **Пример решения (Python 3.10)**

```
import sys
n = input()def solve(n):
    a = 0 for i in n:
        a \equiv int(i)if len(str(a)) == 1:
         print(a)
         sys.exit()
     solve(str(a))
```

```
print(solve(n))
```
### **9 класс**

# **Задача 2 Олимпиадная команда**

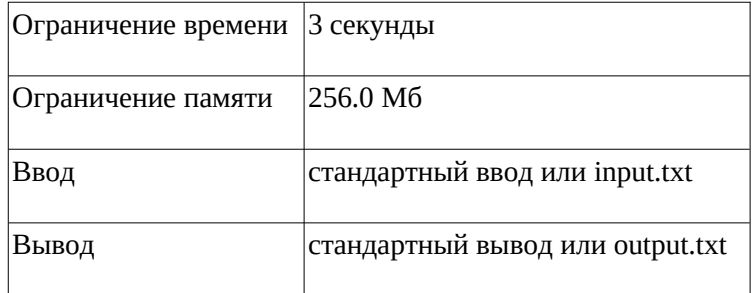

Для участия в олимпиаде в классе отбирают команду, которая состоит из D девочек и M мальчиков. В классе всего X девочек и Y мальчиков. Сколькими способами возможно набрать команду?

### **Формат ввода**

На вход подаются переменные в следующей последовательности, через пробел: D, M, X, Y,

( 1≤D,M≤14), ( 1≤X,Y≤29).

### **Формат вывода**

Программа выводит одно число - количество способов набрать команду.

Так как число может быть очень большим, необходимо выводить по модулю 109+7.

### **Пример**

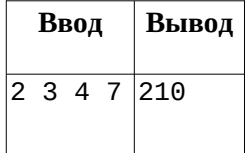

### **Примечания**

Тесты разделены на две группы.

В первых 13-ти тестах: ( 1≤D≤X≤12), ( 1≤M≤Y≤12).

В последних 2-х тестах: ( 1≤D,M≤14), ( 1≤X,Y≤29) при D≤X и M≤Y.

**9 класс**

```
Пример решения (GNU c++ 11)
```

```
#include <iostream>
#include <math.h>
using namespace std;
long long int M = pow(10, 9) + 7;
long long int factor(int n) {
    long long int out = 1;
    for (int i = 1; i <= n; i++) {
        out = out * i; }
     return out;
}
int C (int a, int b) {
    long long out = 1;
    for (int i = b - a + 1; i \le b; i++)out = (out * i); }
  return out / factor(a);
}
int main() {
     int d, m, x, y;
     long long int out;
    cin \gg d \gg m \gg x \gg y;out = ((C(d, x) % M) * (C(m, y) % M)) % M; cout << out << endl;
     return 0;
}
```
**9 класс**

# **Задача 3 Ле-Ман**

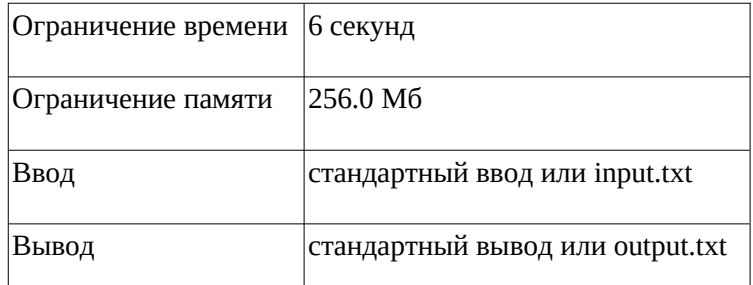

Гонки, недалеко от французского города Ле-Ман интересны тем, что машины на протяжении 24 часов вынуждены проходить круги на специальной трассе. Команды вынуждены искать баланс между скоростью и надёжностью автомобилей, которые должны продержаться в течение 24 часов без механических повреждений, а также рационально использовать расходные материалы, такие как топливо, шины и тормозные колодки. По действующим правилам каждым автомобилем, участвующим в гонке, должны поочерёдно управлять не менее трёх пилотов.

Итак, на вход подаются всего два параметра автомобиля, такие, как: объем бака и количество топлива, уже находящегося в баке в литрах. Также, вы обладаете информацией о том, как пилот тратит топливо на круге в литрах и за сколько он проходит круг в секундах. Необходимо посчитать максимально расстояние в кругах, которое пройдет автомобиль с учетом следующих ограничений:

- каждый пилот едет до 4-х часов, а потом меняется на следующего из списка. Пилота необходимо сменить до окончания его 4-х часов за рулем (то есть, если после прохождения круга пилот уже проедет 4 часа – он должен заехать на пит-стоп до этого круга);
- если пилот понимает, что он не может проехать следующий круг из-за нехватки топлива, он тоже заезжает на пит-стоп;
- если в момент пит-стопа становится понятно, что пилот не «успеет» проехать круг, он меняется со следующим пилотом, замена пилота занимает 3 минуты;
- если машина заезжает на пит-стоп ее полностью заправляют, при этом:
	- заправка топливом занимает 1 полный или не полный литр 5 секунд;
	- сам заезд на пит-стоп занимает 5 минут.
- считаем, что пит-стоп находится в начале круга и точка заезда и выезда находится в одном месте круга; также считаем, что сам заезд на пит-стоп не тратит топлива;

 время, проведенное на пит-стопе, полностью идет в зачет тому пилоту, который выезжает на трассу;

### **Формат ввода**

В первой строке подаются параметры автомобиля: объем бака (л), количество топлива (л). В последующих 7 (семи) строках передаются характеристики каждого пилота – за сколько он проходит круг (с), и как этот пилот расходует на каждом круге топливо (л)

### **Формат вывода**

На выход необходимо поместить одну цифру: количество кругов, которое пройдет автомобиль за 24 часа. Кругов автомобиль проходит целое количество (то есть, если 24 часа заканчиваются на середине круга автомобиль доезжает до конца круга)

### **Пример 1**

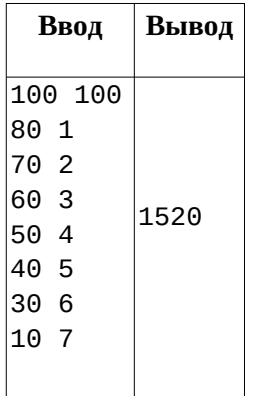

### **Пример 2**

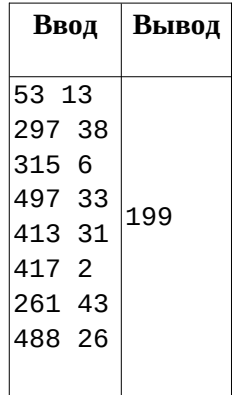

**9 класс**

### **Пример 3**

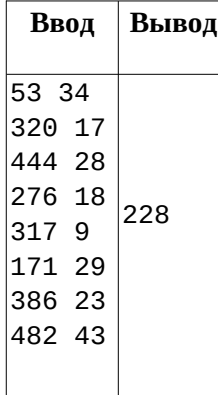

### **Пример решения (Python 3.10)**

```
from queue import Queue
class Pilot:
    def __init (self, lapTime, fuelConsumption):
        self.LapTime = lapTime;self.FuelConsumption = fuelConsumption;
        self.AtCarTime = 0;self.TotalAtPitstopTime = 0;self.TotalLaps = 0;
        self.TotalTimeAtCar = <math>0</math>;firstLine = input().split();
CarInfoFueUrankVolume = int(firstLine[0]);CarrInfoFuel = int(firstLine[1]):pilots = 0ueue():
for p in range(7):
    pilotLine = input().split(); pilots.put(Pilot(int(pilotLine[0]), int(pilotLine[1])));
totalLaps = \theta;
currentPilot = pilots.get();
currentPilot.AtCarTime = \theta;
# идем по времени
t = 0while(t < 24 * 60 * 60):
     fuelAfterLap = CarInfoFuel - currentPilot.FuelConsumption;
     pilotAtCarCurrentTime = currentPilot.AtCarTime + 
currentPilot.LapTime;
```
### **9 класс**

```
pitStopTime = \theta;
    if (pilotAtCarCurrentTime > = 4 * 60 * 60):
         # замена пилота
        pitStopTime = 3 * 60;
         pilots.put(currentPilot);
        currentPilot = pilots.get();
    if (fuelAfterLap \leq 0):
         #только заправка топливом
         pitStopTime += max((CarInfoFuelTankVolume - CarInfoFuel)
* 5, pitStopTime);
         CarInfoFuel = CarInfoFuelTankVolume;
    if (pitStopTime > 0):
         t += pitStopTime;
         currentPilot.AtCarTime += pitStopTime;
         currentPilot.TotalTimeAtCar += pitStopTime;
         currentPilot.TotalAtPitstopTime += pitStopTime;
     else:
         currentPilot.AtCarTime += currentPilot.LapTime;
         currentPilot.TotalTimeAtCar += currentPilot.LapTime;
        currentPilot.TotalLaps += 1;totalLaps += 1; CarInfoFuel = fuelAfterLap;
    t \neq 1;
```
**print**(totalLaps);